#### **МИНИСТЕРСТВО СЕЛЬСКОГО ХОЗЯЙСТВА РОССИЙСКОЙ ФЕДЕРАЦИИ**

Федеральное государственное бюджетное образовательное учреждение высшего образования **«КУБАНСКИЙ ГОСУДАРСТВЕННЫЙ АГРАРНЫЙ УНИВЕРСИТЕТ ИМЕНИ И. Т. ТРУБИЛИНА»**

#### ФАКУЛЬТЕТ ПРИКЛАДНОЙ ИНФОРМАТИКИ

**УТВЕРЖДАЮ** Декан факультета прикладной информатики профессор С. А. Курносов 85 анеека 2022 г.

# **Рабочая программа дисциплины**

**Математическая экономика**

*наименование дисциплины*

**Направление подготовки 38.03.05 Бизнес-информатика**

**Направленность Архитектура предприятия**

**Уровень высшего образования Бакалавриат** 

> **Форма обучения очная**

> > **Краснодар 2022**

Рабочая программа дисциплины «Математическая экономика» разработана на основе ФГОС ВО 38.03.05 Бизнес-информатика утвержденного приказом Министерства образования и науки РФ 11 августа 2016 г. № 1002.

Автор:

канд. экон. наук, доцент  $\sqrt{w \log w}$  С.Н. Косников

Рабочая программа обсуждена и рекомендована к утверждению решением кафедры экономической кибернетики от 14.04.2022 г., протокол № 8.

Заведующий кафедрой

д-р экон. наук, профессор  $A.\Gamma$ . Бурда

Рабочая программа одобрена на заседании методической комиссии факультета прикладной информатики, от 25.04.2022г. протокол № 9.

Председатель методической комиссии канд. пед. наук, доцент Т.А. Крамаренко

Руководитель основной профессиональной образовательной программы

канд. экон. наук, доцент **Маричевания** А.Е. Вострокнутов

#### **1 Цель и задачи освоения дисциплины**

**Целью** освоения дисциплины «Математическая экономика» является формирование комплекса знаний об организационных, научных и методических основах современных математических методов анализа и научного прогнозирования поведения экономических объектов, овладение основами количественной теории экономических явлений и методикой экономического моделировании.

#### **Задачи дисциплины**

**––** изучение основных понятий и инструментов математической экономики;

 изучение и использование экономико-математических моделей и методов как средства анализа теоретического и экспериментального исследования.

### **2 Перечень планируемых результатов обучения по дисциплине, соотнесенных с планируемыми результатами освоения ОПОП ВО**

**В результате освоения дисциплины формируются следующие компетенции:**

ОК-3 – способностью использовать основы экономических знаний в различных сферах деятельности;

ПК-17 – способность использовать основные методы естественных дисциплин в профессиональной деятельности для теоретического и экспериментального исследования;

ПК-18 – способность использовать соответствующий математический аппарат и инструментальные средства для обработки, анализа и систематизации информации по теме исследования.

### **3 Место дисциплины в структуре ОПОП ВО**

«Математическая экономика» является дисциплиной базовой части ОПОП ВО подготовки обучающихся по направлению 38.03.05 «Бизнес информатика», направленность «Архитектура предприятия».

# 4 Объем дисциплины (144 часов, 4 зачетных единиц)

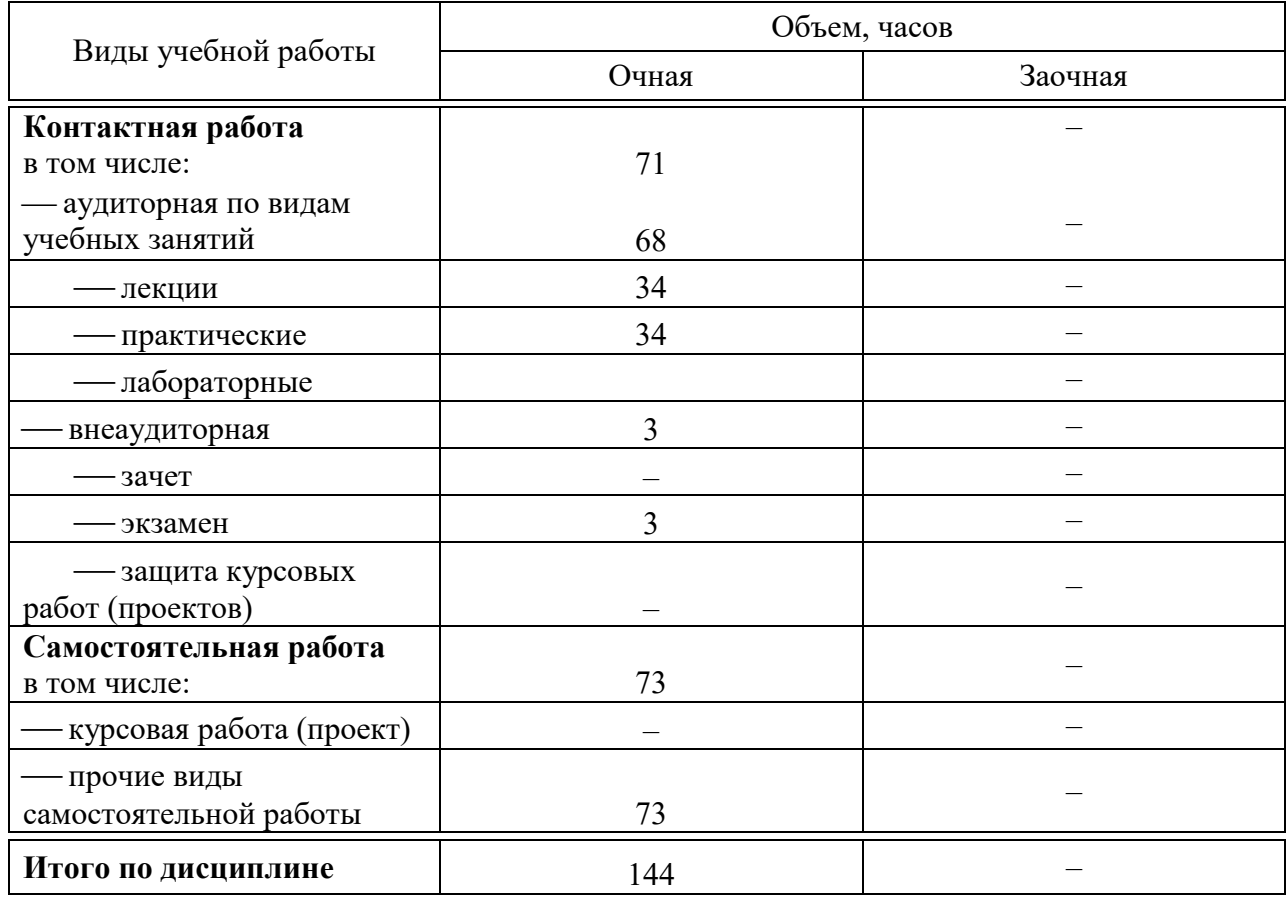

# 5 Содержание дисциплины

По итогам изучаемой дисциплины обучающиеся сдают экзамен. Дисциплина изучается на 2 курсе, в 4 семестре.

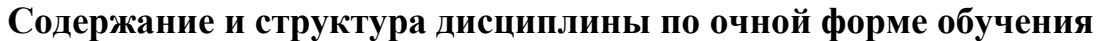

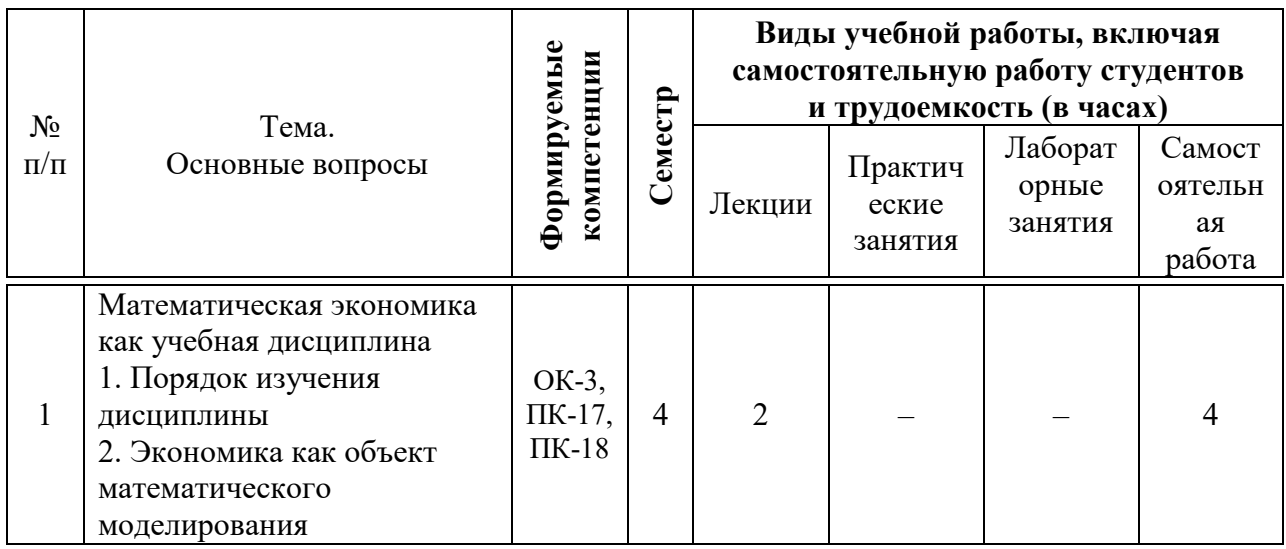

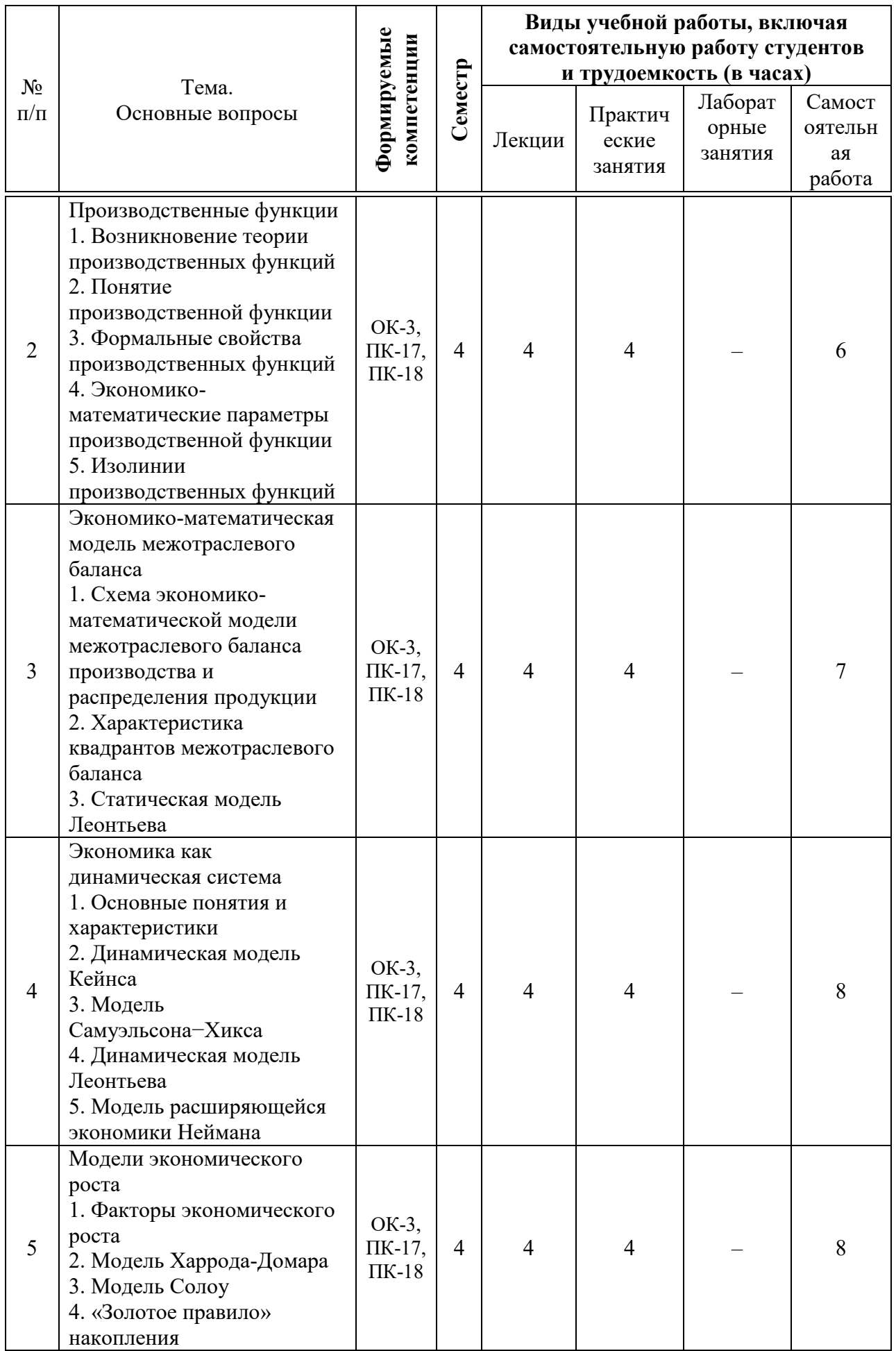

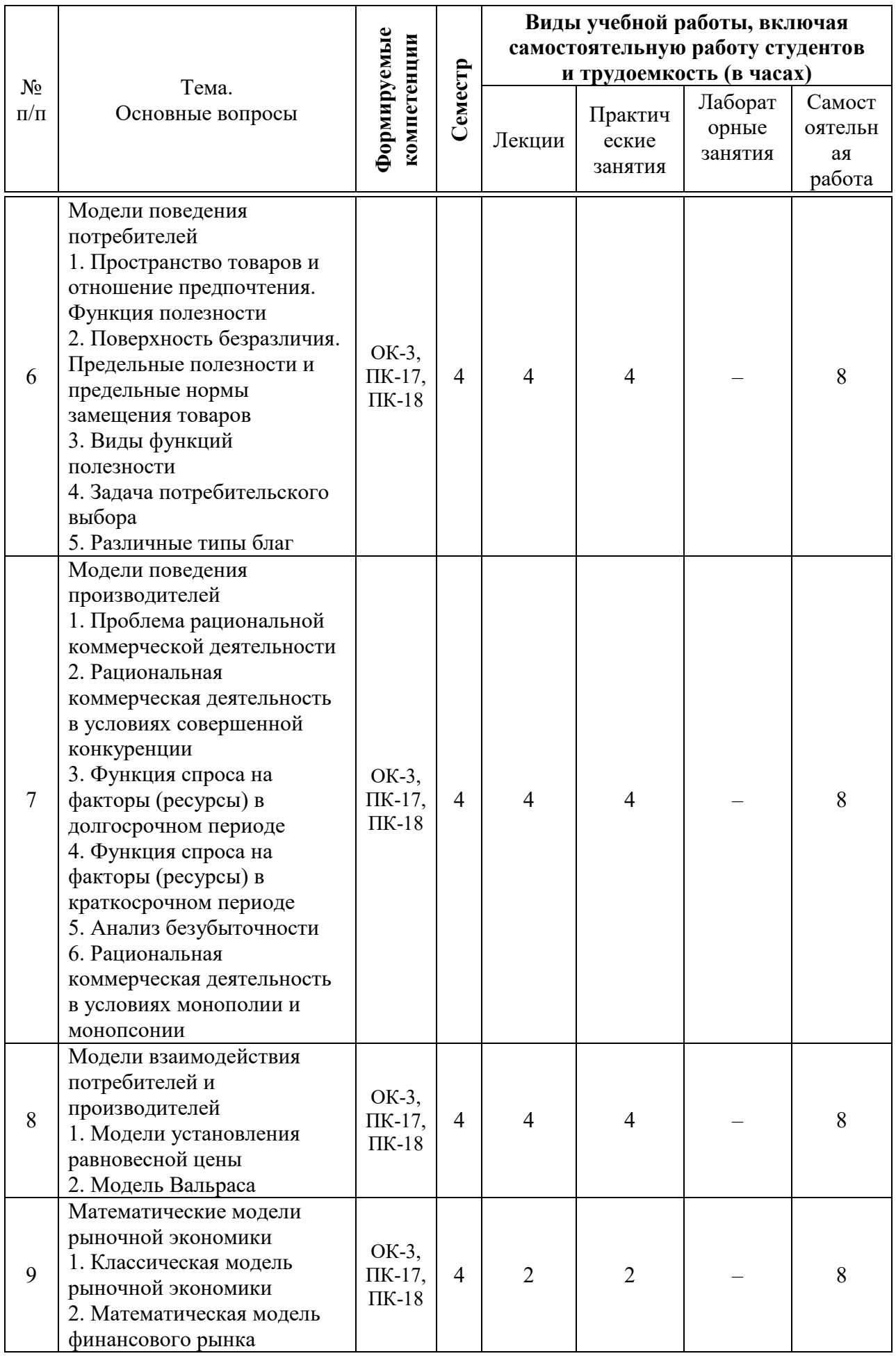

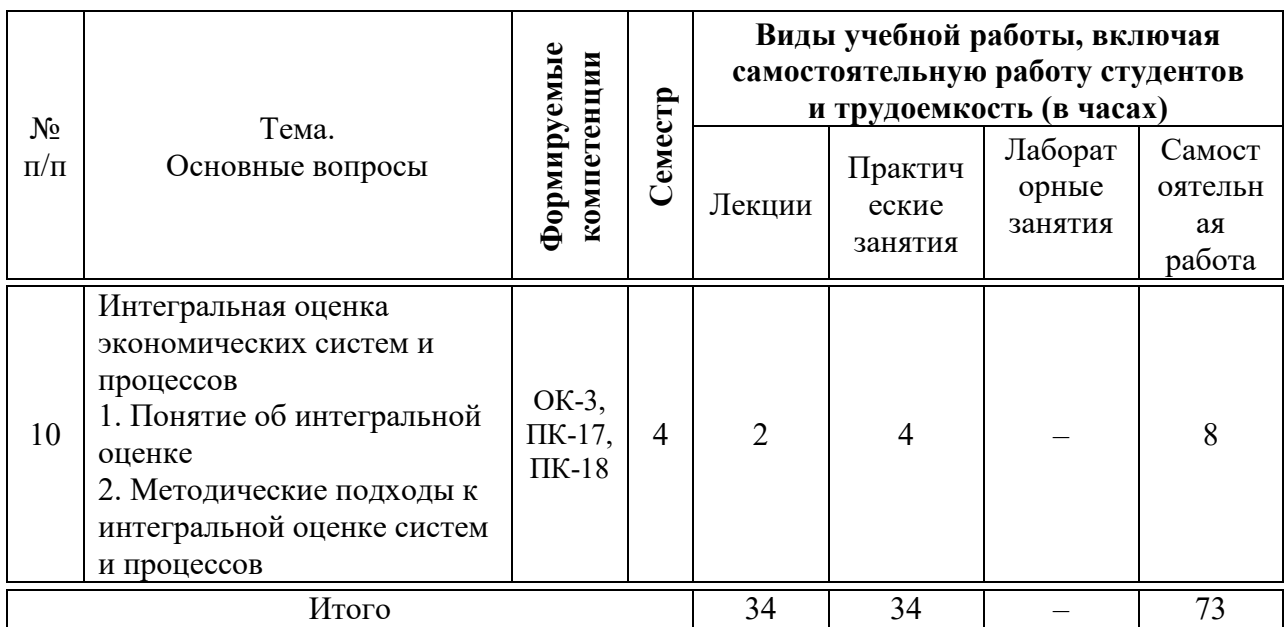

### 6 Перечень учебно-методического обеспечения для самостоятельной работы обучающихся по дисциплине

Методические указания (для самостоятельной работы)

1. Косников С.Н. Математическая экономика: метод. рекомендации по контактной и самостоятельной работе / сост. С. Н. Косников. - Краснодар : Куб $\Gamma$ АУ, 2020. – 55 с Режим доступа:

https://edu.kubsau.ru/file.php/118/MU ME BI kont sam Kosnikov 2020 57728  $0$  v1  $.PDF$ 

### 7 Фонд оценочных средств для проведения промежуточной аттестации

### 7.1 Перечень компетенций с указанием этапов их формирования в процессе освоения ОПОП ВО

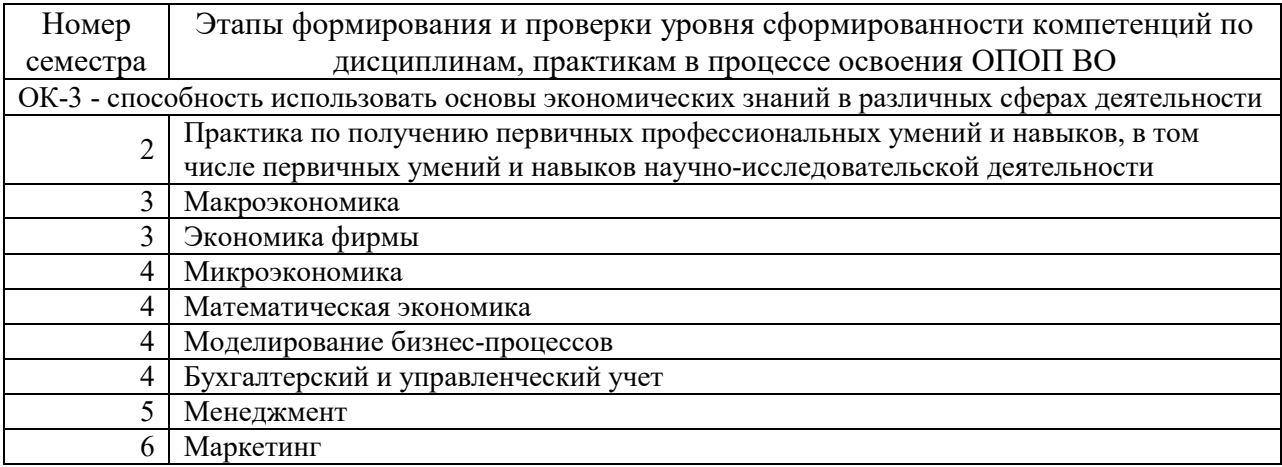

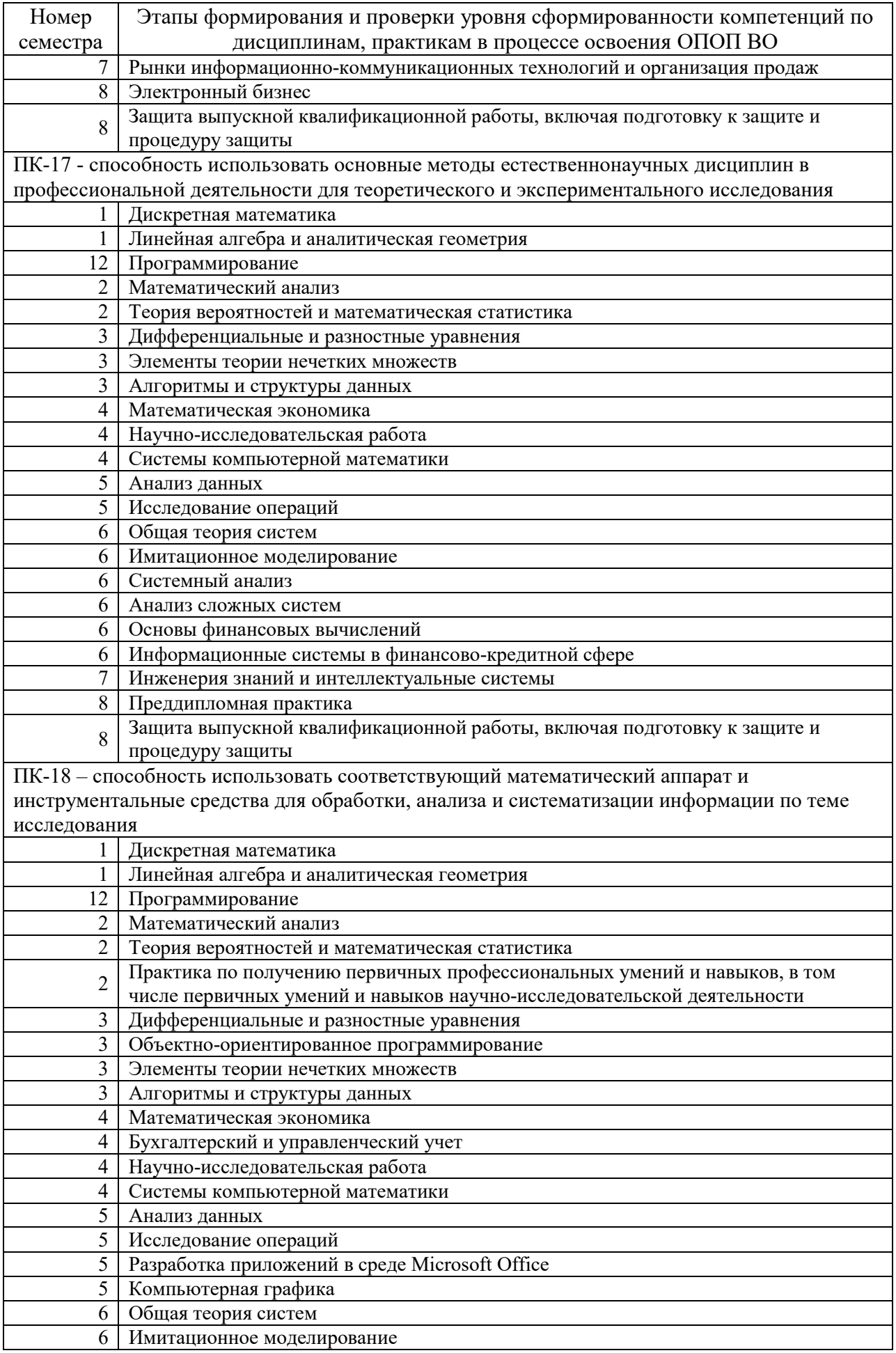

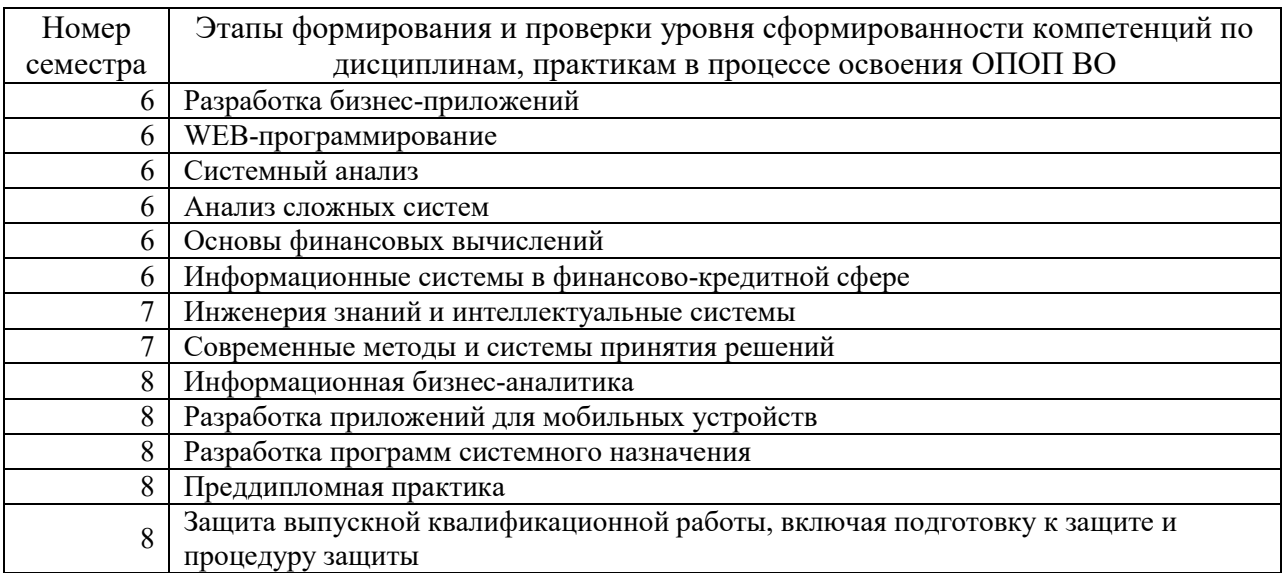

### 7.2 Описание показателей и критериев оценивания компетенций на различных этапах их формирования, описание шкалы оценивания

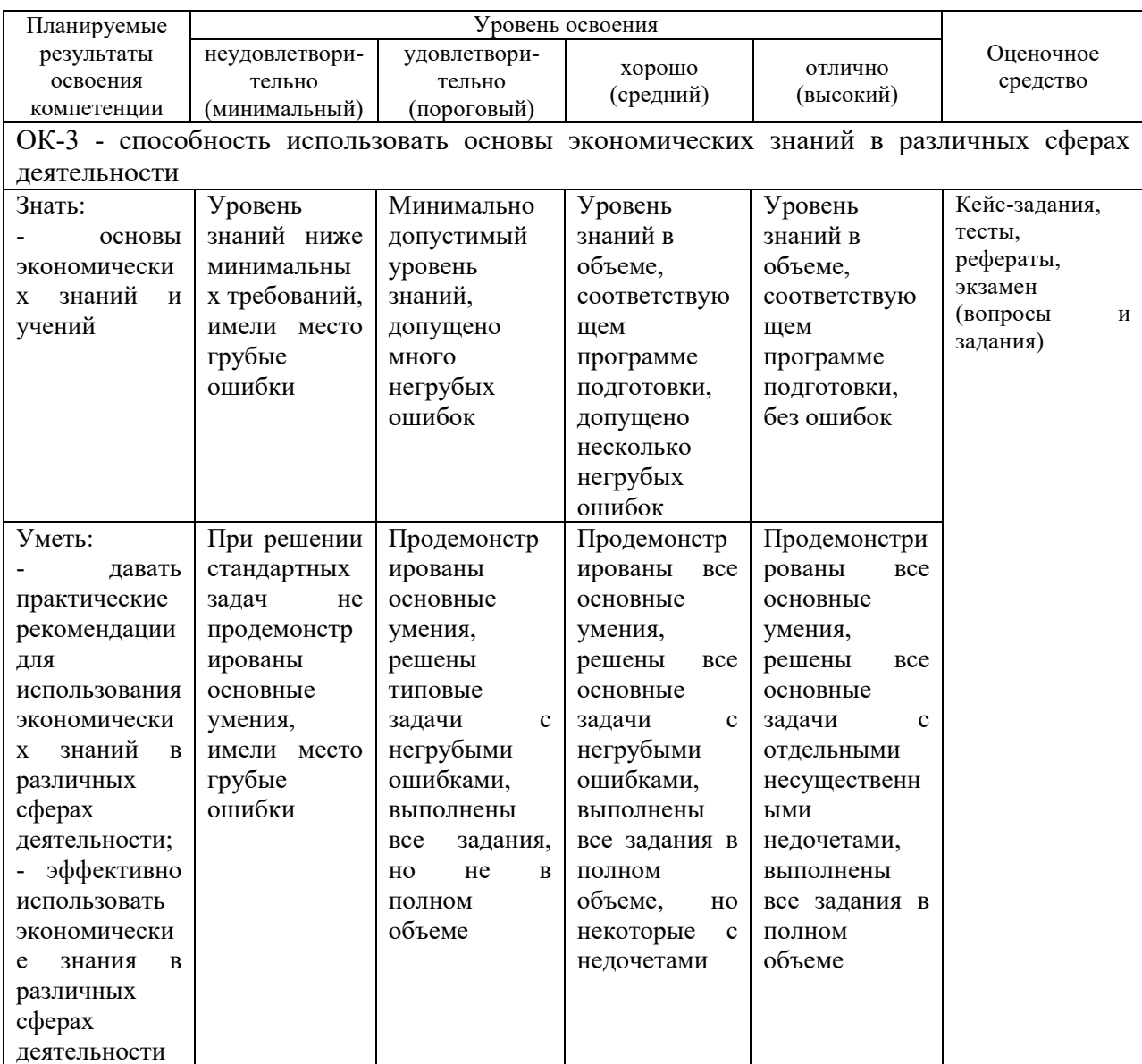

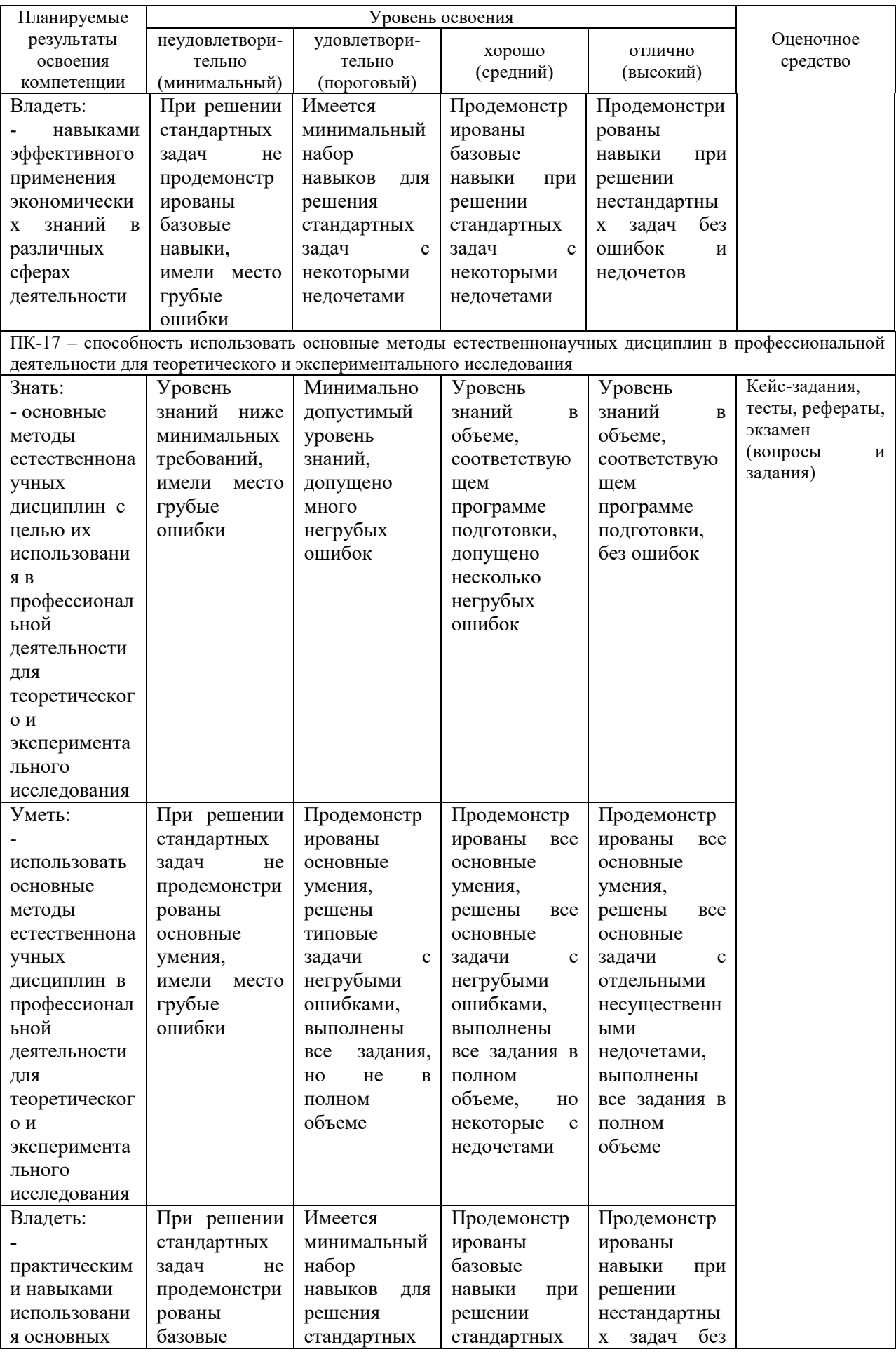

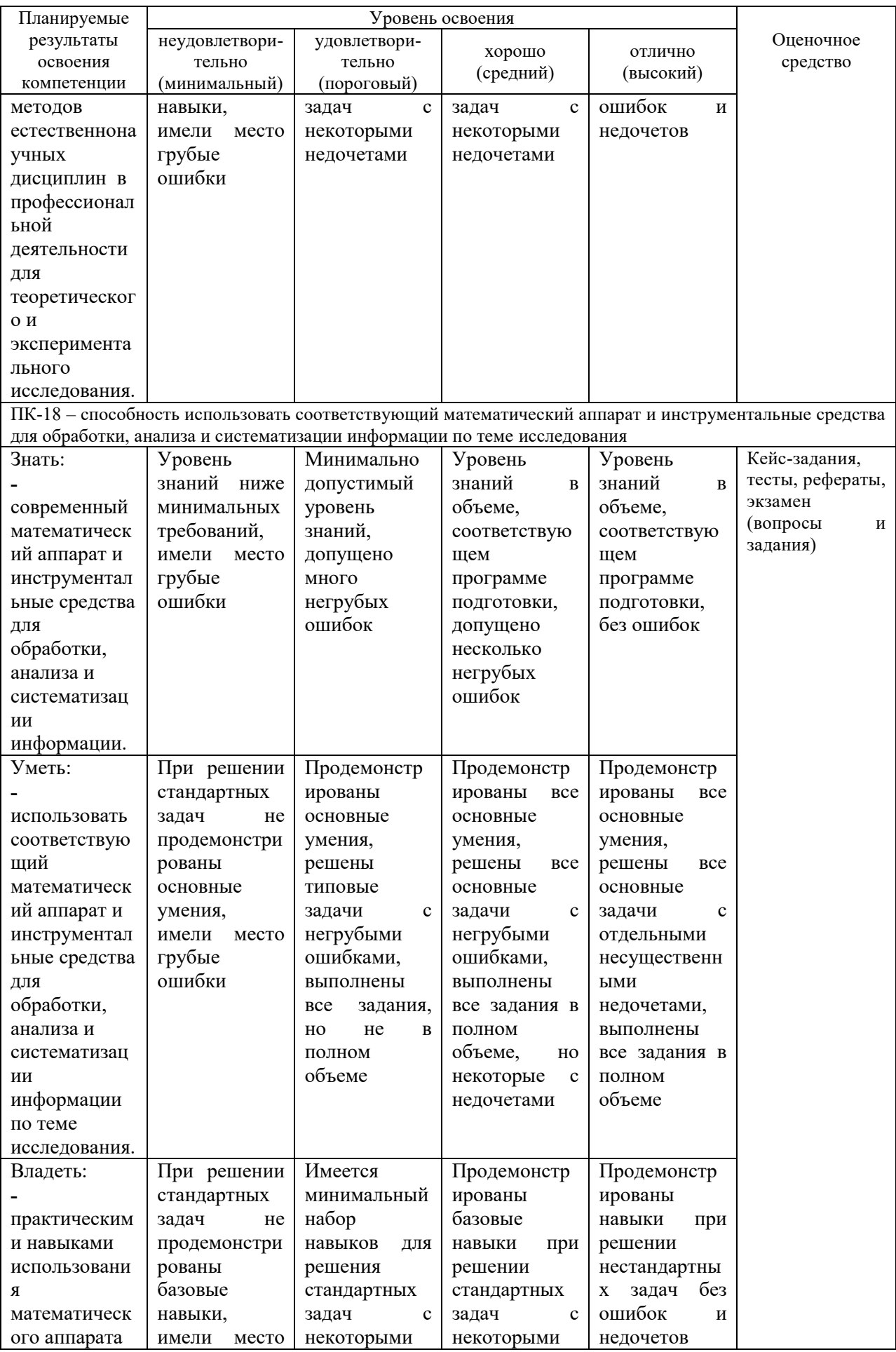

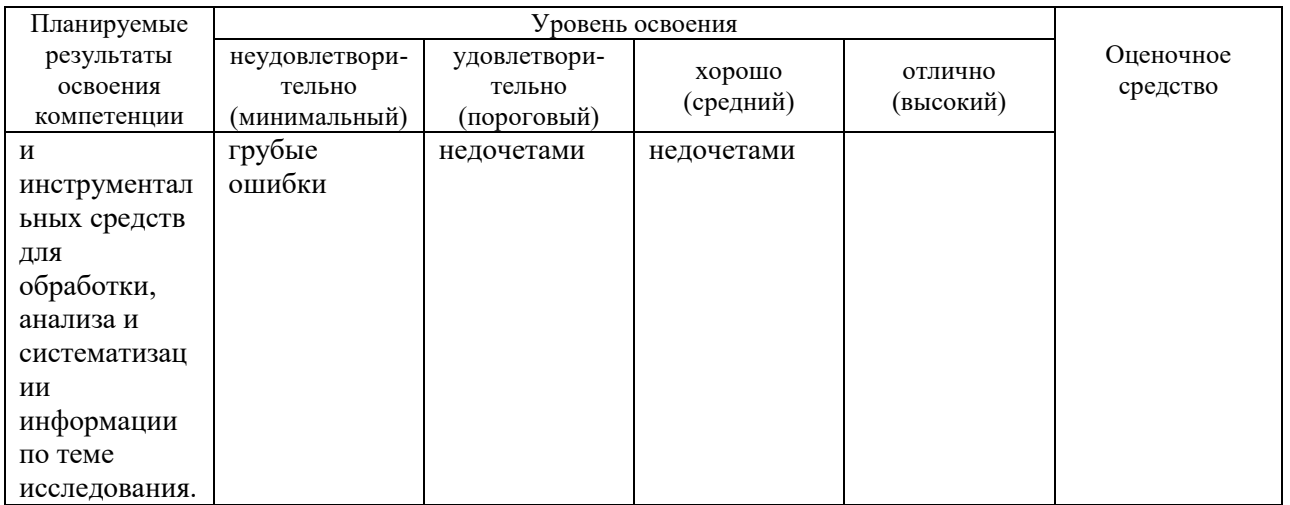

7.3 Типовые контрольные задания ИЛИ иные материалы, необходимые для оценки знаний, умений, навыков  $\mathbf{M}$ опыта деятельности, характеризующих этапы формирования компетенций в процессе освоения ОПОП ВО

### Кейс-залания Примеры кейс-заданий Задание 1

Построить Кобба-Дугласа функцию когда информационный pecypc рассматривается в составе НТП, произвести расчет объема валовой продукции на перспективу, построить карту изоквант, отражающую первый, послелний  $\mathbf{H}$ перспективный объем валовой продукции.

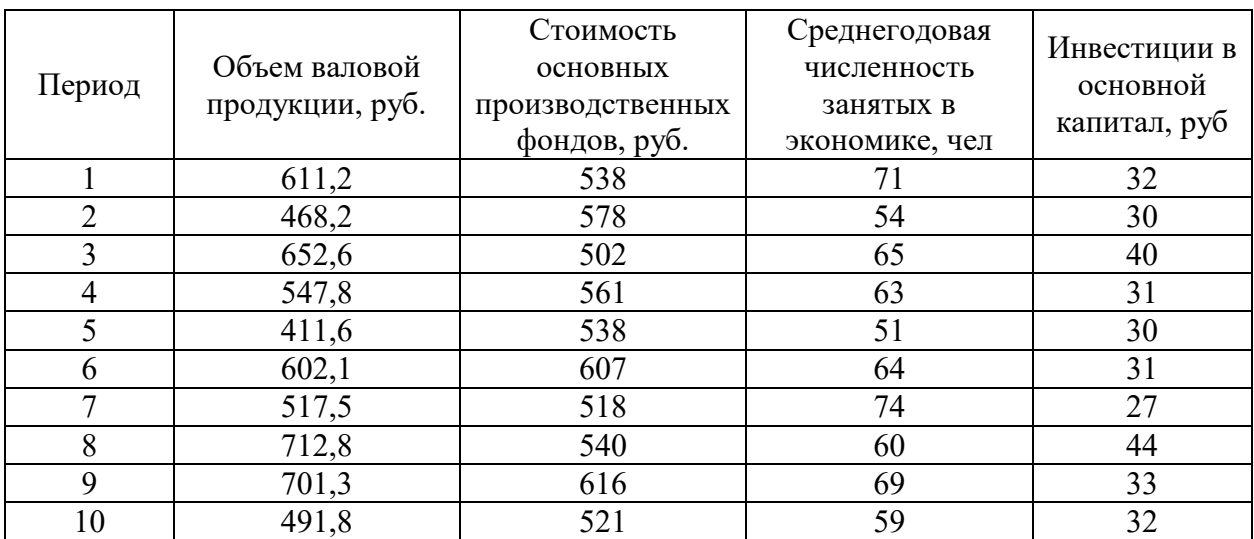

Таблица – Исхолные ланные

#### Залание 2

Построить межотраслевой баланс, на основе данных представленных в таблице 1 и произвести расчет планового межотраслевого баланса производства и распределения продукции, с условием роста конечного потребления на 5%.

#### Таблица - Исходные данные

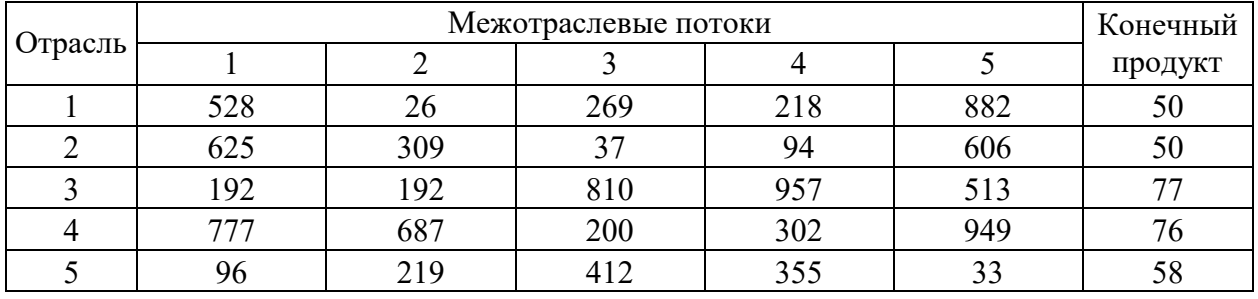

Залание 3

Пусть в базовом периоде в фирме использовались 20 туристических и 10 санаторных путевок. Эквивалентная норма заменяемости путевок различного типа составляла  $\square = -0.5$ . Расходы на приобретение путевок составляли 1800 ден. ед. В планируемом периоде предполагается, что расходы на приобретение путевок увеличатся до 2000 ден. ед.

Требуется:

1) Рассчитать, сколько путевок будет приобретено, если эквивалентная норма заменяемости путевок не изменится.

2) Рассчитать, каким образом изменится предельная эквивалентная норма заменяемости, если:

а) предложение санаторных путевок останется на базовом уровне;

б) предложение санаторных путевок увеличится на 10.

#### Тесты Примеры тестовых заданий

1. Экономико-математические методы - это обобщающее названия комплекса научных дисциплин на стыке ..., изучающих экономику объединенными методами этих наук

- экономики
- статистики

- математики

- кибернетики

2. Термин экономико-математические методы впервые введен

- Р. Фришем в 1933 г.
- В. С. Немчиновым в 1960 г.
- Л. В. Канторовичем в 1930 г.
- Д. Нейманом в 1950 г.
- 3. Модель системы управления:
- объект управления
- управляющий орган
- исполнительный орган
- стимулирующий орган

4. ... - это способы отражений в модели условий, зависимостей, закономерностей моделируемой системы.

- Приемы моделирования

- Методы моделирования
- Свойства моделирования

- Законы моделирования

5. Производственная функция показывает:

- возможность увеличения одного продукта при сокращении производства другого

- возможные объемы производства 2-х продуктов при полном использовании имеющихся ресурсов

- максимальный выпуск продукции, который может быть достигнут при использовании данного объема ресурсов

### **Рефераты** Темы рефератов (примеры)

1. Автоматизация решения типовых задач финансовой математики в среде Excel.

2. Балансовая модель выпуска продукции отраслей народного хозяйства России.

Microsoft 3. Возможности электронных таблиц Excel ДЛЯ анализа инвестиционных проектов.

4. Границы познавательных возможностей математического моделирования социально-экономических процессов.

5. Математические методы определения реальных финансовых величин в условиях инфляции.

Математическое моделирование для анализа и прогнозирования уровня жизни. 6.

7. Математическое моделирование экономических систем.

#### Вопросы и задания для проведения промежуточного контроля (экзамен)

#### $OK-3 =$ Компетенния: способностью использовать **ОСНОВЫ** экономических знаний в различных сферах деятельности

#### Вопросы к экзамену

- 1. Экономика как объект математического моделирования
- 2. Потоки продуктов и ресурсов в экономике
- 3. Возникновение теории производственных функций
- 4. Понятие производственной функции
- 5. Формальные свойства производственных функций
- 6. Экономико-математические параметры производственной функции
- 7. Изолинии производственных функций
- 8. Однофакторные производственные функции
- 9. Многофакторные производственные функции

10. Схема экономико-математической модели баланса межотраслевого производства и распределения продукции

11. Характеристика квадрантов межотраслевого баланса

12. Основные соотношения модели межотраслевого баланса производства и распределения продукции

- 13. Статическая модель Леонтьева
- 14. Сущность и значение коэффициентом прямых затрат модели Леонтьева
- 15. Экономико-математическая модель межотраслевого баланса Леонтьева

16. Сущность и значение коэффициентом полных материальных затрат модели Леонтьева

- 17. Понятие и критерии продуктивности модели Леонтьева
- 18. Понятие экономической динамики
- 19. Динамическая модель Кейнса
- 20. Модель Самуэльсона-Хикса

21. Динамическая модель Леонтьева

22. Схема динамической модели межотраслевого баланса

23. Значение капиталовложений в динамической модели межотраслевого баланса

24. Сущность и значение коэффициентом вложений динамической модели межотраслевого баланса

25. Сущность и значение коэффициентом прямой фондоемкости динамической модели межотраслевого баланса

26. Модель расширяющейся экономики Неймана

27. Условиях построения модели Неймана

#### *Задания для экзамена*

В соответствии с индивидуальным вариантом произвести сбор исходные данных по соответствующему региону РФ за десятилетний период, конечным годом является текущий год: валовой региональный продукт (Y), стоимость основных фондов (K) и среднегодовая численность занятых (L). В качестве источника информации рекомендуется использовать статистический сборник «Регионы России. Социально-экономические показатели», который размещѐн на официальный сайт Федеральной службы государственное статистики по адресу http://www.gks.ru в каталоге Официальная статистика \ Публикации \ Каталог публикаций.

1. Построить производственную функцию Кобба-Дугласа.

$$
Y = a_0 \times K^{a_1} \times L^{a_2}
$$

2. Провести анализ производственной функции: средней и предельной эффективности ресурсов, эластичность выпуска и норма замены факторов производства.

3. Построить карты изоквант и изоклинали для перспективного года.

4. Произвести расчет перспективного ВРП на трѐхлетний период, при этом учесть среднегодовые темпы приросты капитала и числа занятых в экономике региона.

5. Расчеты произвести в MS Excel, по каждому пункту подготовить письменный отчет.

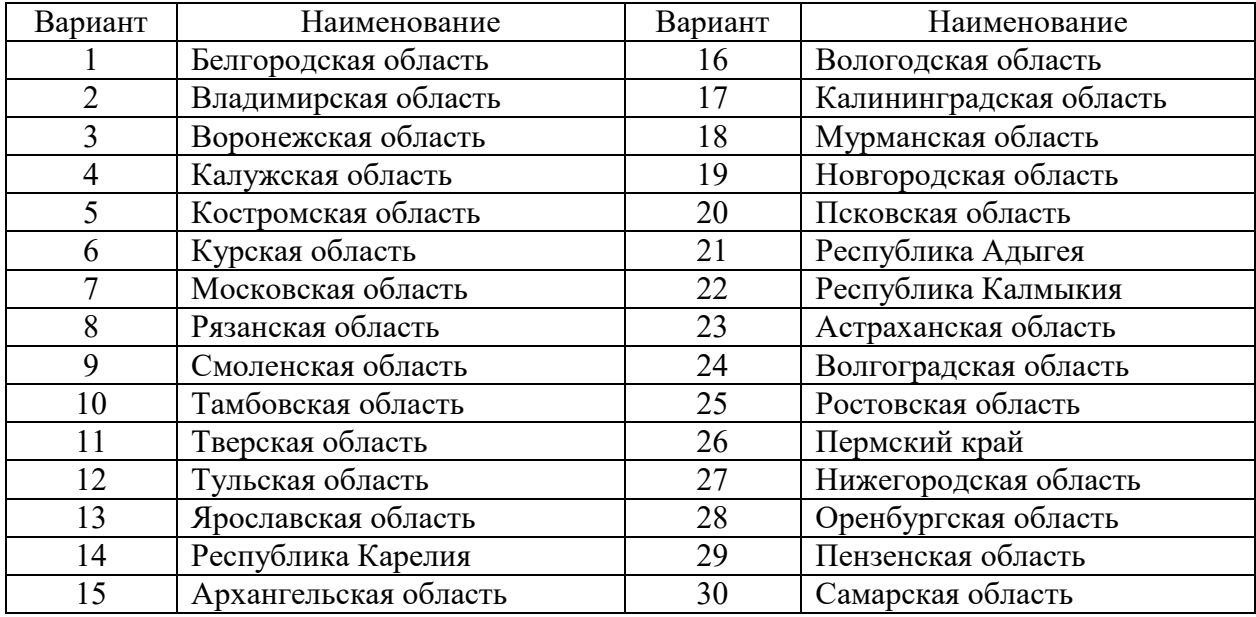

Таблица – Номер варианта и наименование региона РФ

Компетенция: ПК-17 - способность использовать основные методы профессиональной естественных дисциплин  $\mathbf{B}$ деятельности для теоретического и экспериментального исследования

#### Вопросы к экзамену

- 1. Понятие и значение экономического роста
- 2. Факторы экономического роста
- 3. Способы измерения экономического роста
- 4. Модель Харрода-Домара

5. Функционирование модели Харрода-Домара в случае если все ресурсы направляются на инвестиции

6. Функционирование модели Харрода-Домара в случае постоянства потребления

7. Функционирование модели Харрода-Домара в случае растущего с постоянным темпом потребления

- 8. Условия построения модели Солоу
- 9. Основные соотношения модели Солоу в абсолютных показателях
- 10. Структурная схема модели Солоу

11. Основные соотношения молели Солоу в удельных (относительных) показателях

- 12. Пространство товаров и отношение предпочтения
- 13. Аксиомы отношения предпочтения
- 14. Функция полезности и ее свойства
- 15. Поверхность безразличия
- 16. Предельная полезность товара
- 17. Предельная норма замены первого товара вторым
- 18. Виды функций полезности
- 19. Логарифмическая функция полезности
- 20. Степенная функция полезности
- 21. Функция Аллена

#### Задания для экзамена

В соответствии с индивидуальным вариантом произвести сбор исходные данных (в качестве источника информации использовать статистические данные, размещенные на официальном сайте Федеральной службы государственное статистики https://www.gks.ru/accounts в каталоге Главная страница / Статистика / Официальная статистика / Национальные счета / Таблицы "затраты-выпуск". Используем файл Базовые таблицы «затраты-выпуск» за 2016 год лист Симметричная таблица «затраты - выпуск») и выполнить следующие задания:

- 1. Построить межотраслевой баланс за текущий год.
- 2. Определить коэффициенты прямых материальных затрат.

3. Составить плановый межотраслевой баланс на перспективу, исходя из предположения, что конечный продукт во всех отраслях возрастет по сравнению с отчетным периодом. Темп роста по отрасли взять из таблицы, согласно индивидуального варианта (коэффициенты прямых материальных затрат те же, что и в отчетном периоде).

4. Произвести расчет планового межотраслевого баланса с использование надстройки «Поиск решения».

Таблица - Варианты заданий

| Вариант | Номера отраслей |                |                 |                |                         |                |    |                |                |                |    |                |                 |                |                         |
|---------|-----------------|----------------|-----------------|----------------|-------------------------|----------------|----|----------------|----------------|----------------|----|----------------|-----------------|----------------|-------------------------|
| 1.      | 44              | 15             | 34              | 24             | 54                      | 42             | 18 | 29             | 12             | 22             | 25 | 35             | 9               | 13             | 32                      |
| 2.      | 18              | 53             | $\mathbf{1}$    | 19             | 56                      | 52             | 27 | 47             | 5              | 35             | 43 | 16             | $\overline{2}$  | 21             | 32                      |
| 3.      | 46              | 8              | 28              | 30             | 57                      | 5              | 10 | 6              | 41             | 43             | 53 | 59             | 58              | 36             | 29                      |
| 4.      | 45              | 56             | 38              | 29             | 42                      | 55             | 17 | 16             | 46             | 10             | 33 | $\overline{2}$ | $\overline{7}$  | 5              | 53                      |
| 5.      | 43              | 59             | 21              | 51             | 20                      | 53             | 47 | 50             | 36             | 19             | 49 | 45             | 11              | 42             | 27                      |
| 6.      | 15              | 19             | 36              | 30             | 26                      | 56             | 41 | 12             | 5              | 31             | 23 | 34             | 38              | 54             | $\overline{\mathbf{3}}$ |
| 7.      | 6               | 33             | 44              | 14             | 5                       | 39             | 24 | 30             | 58             | 51             | 56 | 13             | 9               | 46             | 12                      |
| 8.      | 13              | 6              | 28              | 46             | 58                      | 14             | 53 | 42             | 25             | 10             | 17 | 35             | 50              | 30             | 48                      |
| 9.      | 54              | 45             | 10              | 6              | 13                      | 27             | 32 | 44             | 52             | 34             | 56 | $\overline{2}$ | 17              | 8              | 59                      |
| 10.     | 39              | $\overline{4}$ | 33              | 22             | 29                      | 17             | 55 | 21             | 37             | 50             | 27 | 14             | 41              | 57             | 44                      |
| 11.     | 12              | 14             | 10              | 8              | 20                      | 54             | 47 | 22             | 43             | 38             | 41 | 21             | 25              | 42             | $\mathbf{1}$            |
| 12.     | 23              | 21             | 5               | 31             | 38                      | 15             | 37 | 56             | 30             | 41             | 25 | 43             | 11              | 29             | 18                      |
| 13.     | 49              | 45             | $\overline{52}$ | 56             | $\mathbf{1}$            | 47             | 36 | 43             | $\overline{3}$ | 14             | 18 | 35             | 44              | 26             | $\overline{5}$          |
| 14.     | 53              | 49             | 24              | $\overline{7}$ | 9                       | 37             | 36 | 38             | 34             | 35             | 32 | 45             | 15              | 13             | 39                      |
| 15.     | $\overline{4}$  | 13             | 23              | 36             | 7                       | 8              | 31 | 59             | 50             | 20             | 16 | 12             | 35              | 3              | 53                      |
| 16.     | 14              | $\mathbf{1}$   | 26              | 47             | 30                      | 17             | 44 | 18             | 16             | 6              | 34 | 56             | 54              | 23             | 52                      |
| 17.     | 44              | 26             | 10              | 13             | $\overline{4}$          | 56             | 43 | 38             | 8              | 30             | 25 | 32             | 20              | 12             | 9                       |
| 18.     | 23              | $\overline{5}$ | 49              | 14             | 16                      | 15             | 55 | 48             | 24             | 10             | 56 | 50             | 59              | 34             | 43                      |
| 19.     | 59              | 29             | 39              | 27             | 43                      | 53             | 9  | 16             | 6              | 37             | 33 | 38             | 14              | $\overline{4}$ | 58                      |
| 20.     | $\tau$          | 46             | 43              | 45             | 27                      | $\overline{4}$ | 48 | 28             | 20             | 9              | 18 | 25             | 5               | 35             | $8\,$                   |
| 21.     | $\mathbf{1}$    | 41             | 13              | 11             | 26                      | 49             | 29 | 51             | 55             | 15             | 23 | 8              | $\overline{5}$  | 52             | 50                      |
| 22.     | 12              | 15             | 37              | 34             | 39                      | 35             | 43 | $\overline{5}$ | 28             | 49             | 10 | 42             | 22              | 26             | $\overline{4}$          |
| 23.     | 13              | 55             | 24              | $\mathbf{1}$   | 40                      | 50             | 44 | 14             | 33             | 30             | 20 | $\overline{7}$ | 56              | 19             | 15                      |
| 24.     | 18              | 13             | 51              | 21             | 22                      | 34             | 27 | 15             | 39             | 30             | 36 | $\mathbf{1}$   | 38              | 47             | 52                      |
| 25.     | 21              | 32             | 55              | 26             | 27                      | 28             | 37 | 40             | 6              | 42             | 41 | 38             | 9               | 48             | 35                      |
| 26.     | 24              | 57             | 46              | 29             | 58                      | 37             | 14 | 21             | 11             | 28             | 31 | 47             | $\overline{3}$  | $\overline{7}$ | 16                      |
| 27.     | 44              | 28             | 43              | 18             | 20                      | 47             | 52 | 23             | 26             | 54             | 22 | $\overline{9}$ | $\overline{33}$ | 31             | 15                      |
| 28.     | $\mathbf{1}$    | 49             | 19              | 17             | 16                      | 43             | 24 | 30             | 5              | $\overline{2}$ | 20 | 42             | 56              | 13             | 52                      |
| 29.     | 41              | 14             | $\overline{4}$  | 44             | $\overline{\mathbf{3}}$ | 19             | 49 | 33             | 12             | 42             | 35 | 36             | 31              | 56             | 48                      |
| 30.     | 11              | 53             | 29              | $\overline{2}$ | 23                      | 59             | 16 | 30             | 17             | 45             | 37 | 54             | 21              | 33             | 12                      |

Таблица – Номенклатура отраслей для базовых таблиц "затраты - выпуск"

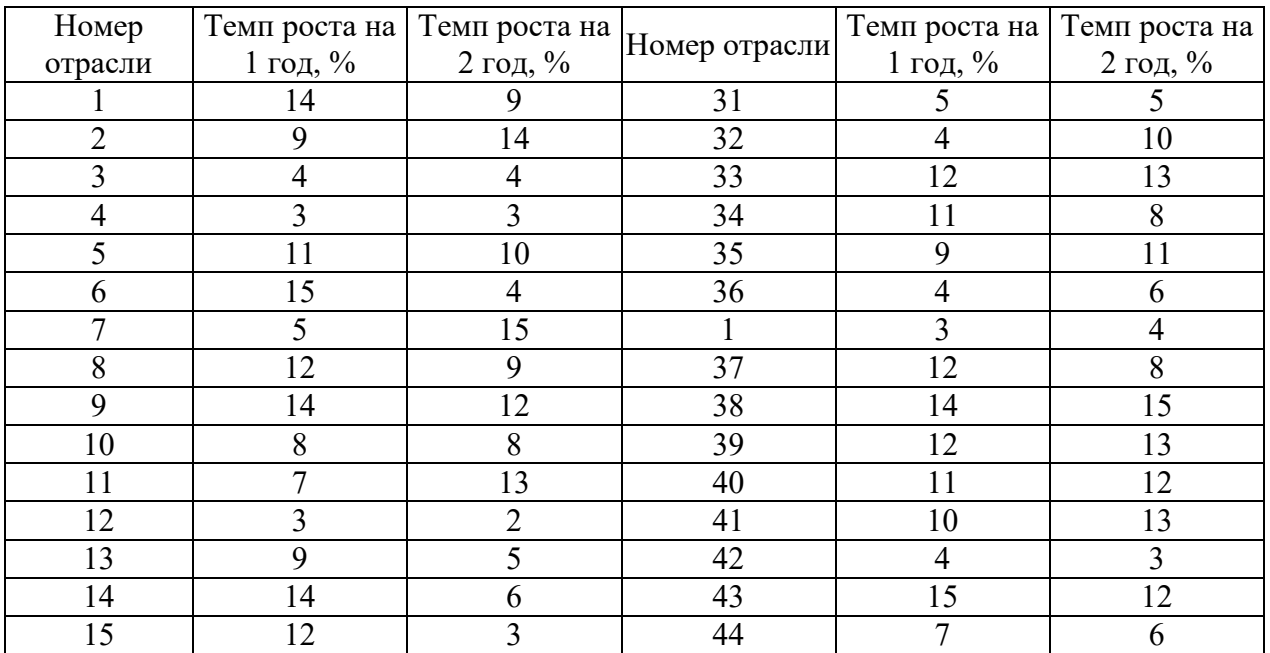

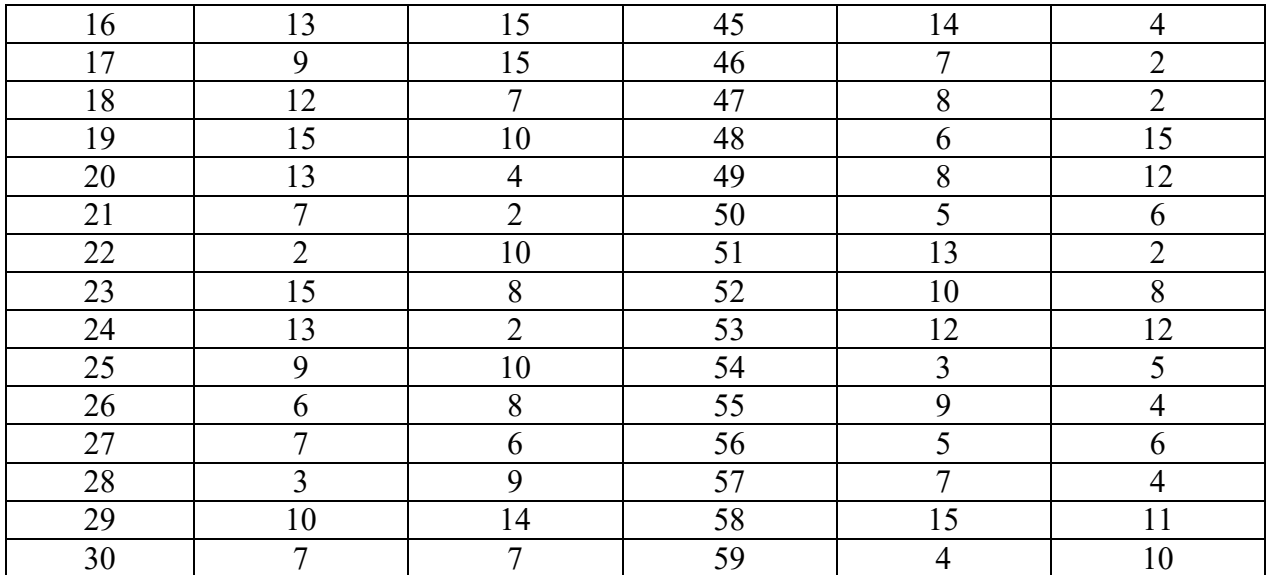

### **Компетенция: ПК-18 – способность использовать соответствующий математический аппарат и инструментальные средства для обработки, анализа и систематизации информации по теме исследования**

#### *Вопросы к экзамену*

- 1. Задача потребительского выбора
- 2. Коэффициенты чувствительности спроса по цене и по доходу
- 3. Товары Гиффина
- 4. Эластичность спроса по доходу и по цене
- 5. Перекрестная эластичность спроса по цене
- 6. Функции коммерческой организации
- 7. Условия задачи рациональной коммерческой деятельности
- 8. Основная задача коммерческой организации
- 9. Сущность и значение изопрофиты
- 10. Характеристика совершенной конкуренции
- 11. Условия оптимальности в долгосрочном периоде
- 12. Графическая интерпретация оптимальности в долгосрочном периоде
- 13. Функция спроса на факторы (ресурсы) в долгосрочном периоде
- 14. Функция спроса на факторы (ресурсы) в краткосрочном периоде
- 15. Анализ безубыточности
- 16. Рациональная коммерческая деятельность в условиях монополии и монопсонии
- 17. Паутинообразная модель
- 18. Модель Эванса
- 19. Модель Вальраса
- 20. Классическая модель рыночной экономики
- 21. Математические модели финансового рынка
- 22. Финансовый риск

#### *Задания для экзамена*

Согласно индивидуального варианта произвести интегральную (рейтинговую) оценку развития муниципального образования по заданным параметрам за 3 летний

период. При выполнении задания произвести свертку параметров всеми описанными в методических указаниях способами. Отметить особенности использования каждого способа свертки показателей. Рассчитать интегральный показатель, произвести дифференцирование и ранжирование.

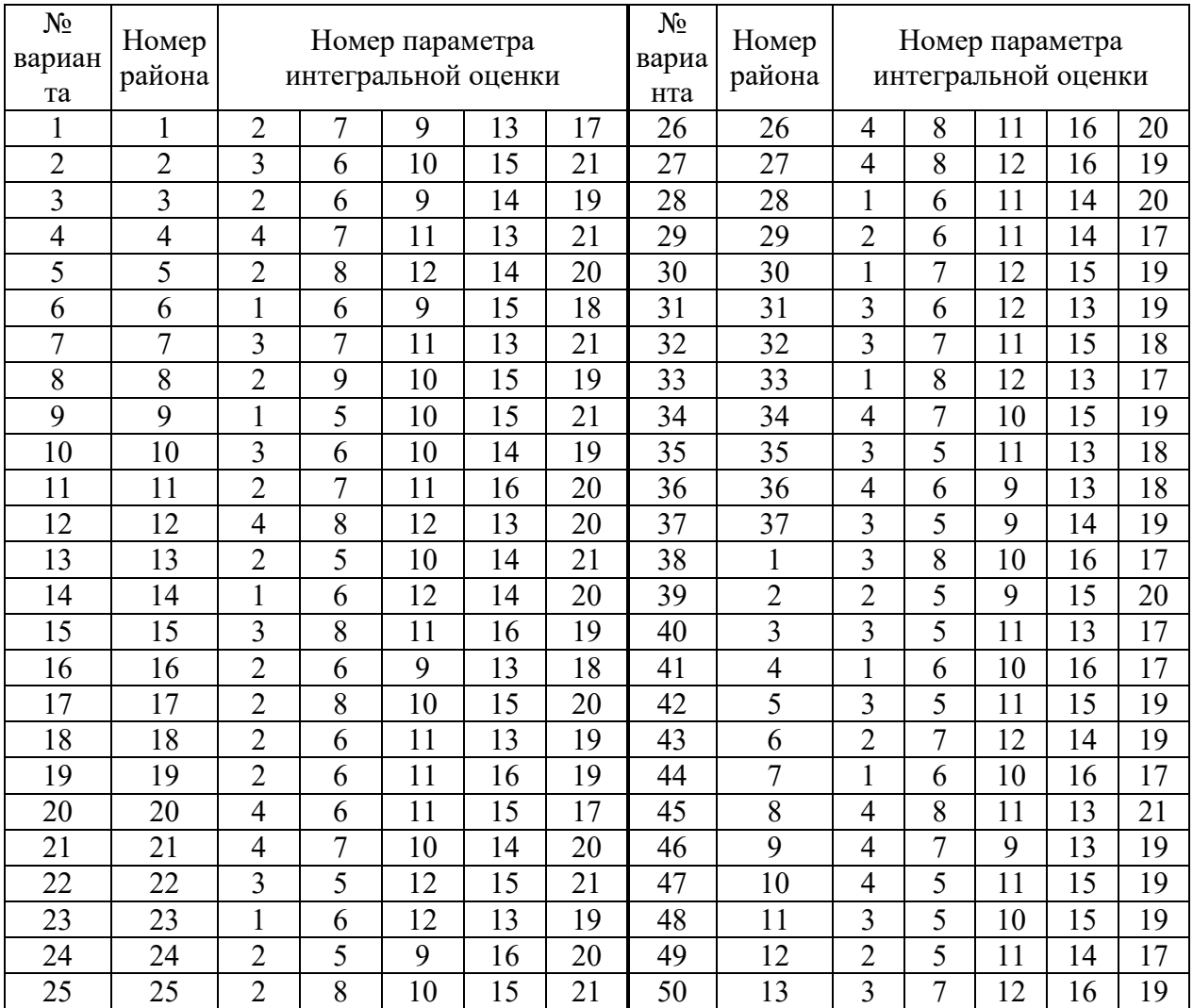

#### Таблица – Варианты индивидуальных заданий

Таблица – Номер и наименование муниципальных образований Краснодарского края

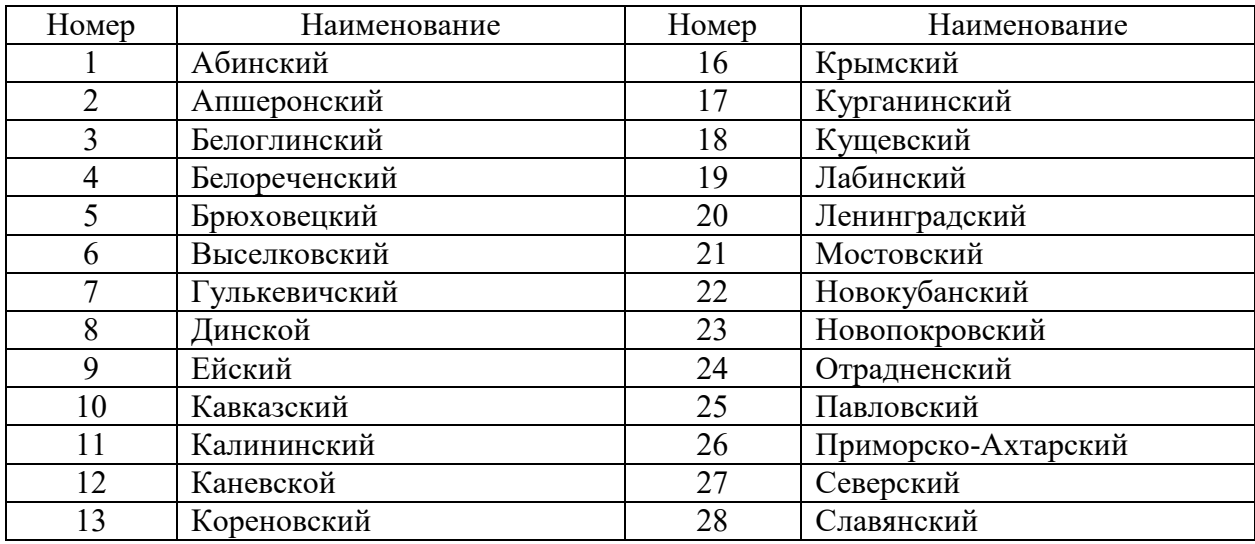

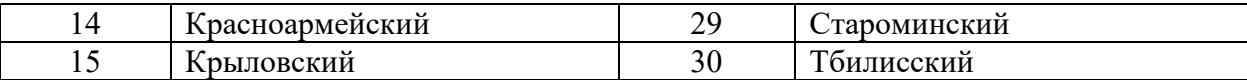

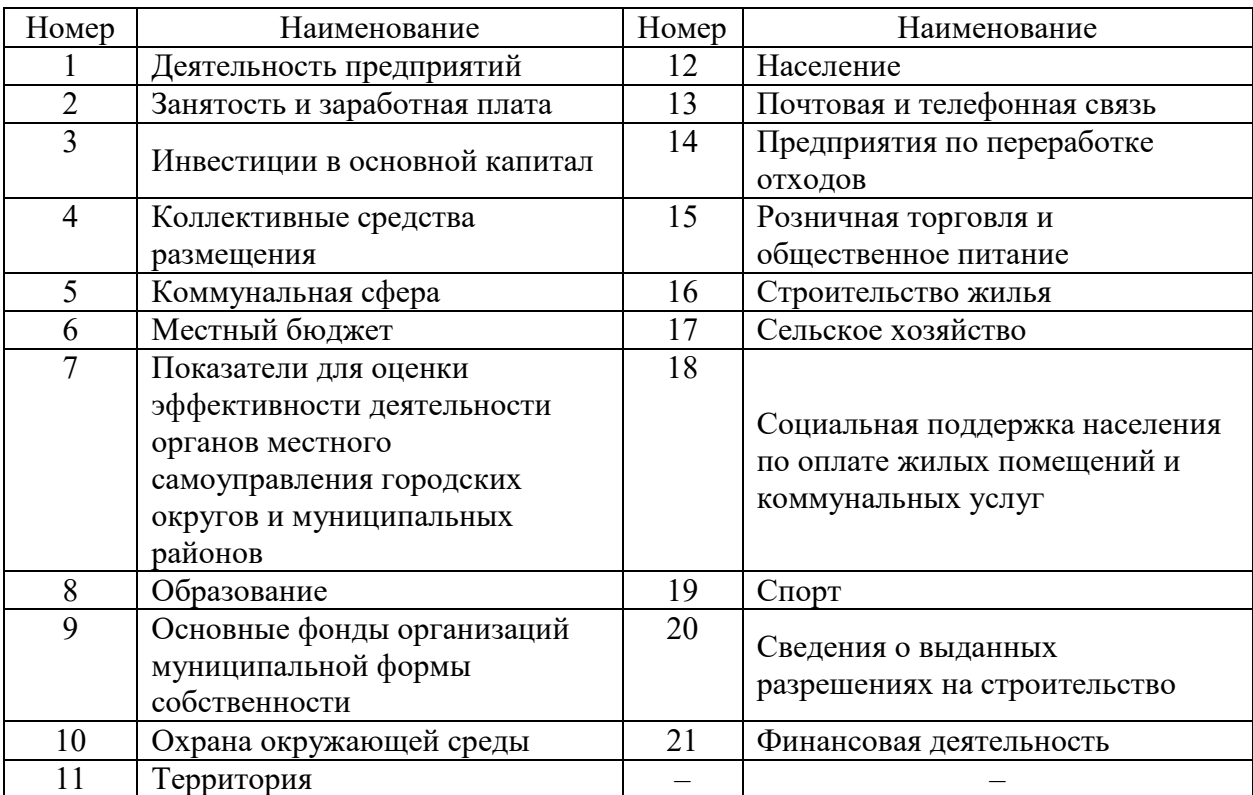

Таблица – Наименование параметров интегральной оценки

### **7.4 Методические материалы, определяющие процедуры оценивания знаний, умений и навыков, опыта деятельности, характеризующих этапы формирования компетенций**

Оценивание знаний, умений и навыков и опыта деятельности, характеризующих этапы формирования компетенций осуществляется в соответствии с локальным нормативным актом университета ПлКубГАУ 2.5.1 «Текущий контроль успеваемости и промежуточная аттестация обучающихся», Положением «Фонд оценочных средств».

#### **Критерии оценивания выполнения кейс-заданий:**

Результат выполнения кейс-задания оценивается с учетом следующих критериев:

– полнота проработки ситуации;

– полнота выполнения задания;

– новизна и неординарность представленного материала и решений;

– перспективность и универсальность решений;

– умение аргументировано обосновать выбранный вариант решения.

Если результат выполнения кейс-задания соответствует обозначенному критерию студенту присваивается один балл (за каждый критерий по 1 баллу).

**Оценка «отлично»** – при наборе 5 баллов. **Оценка «хорошо»** – при наборе 4 баллов. **Оценка «удовлетворительно» –** при наборе 3 баллов. **Оценка «неудовлетворительно» –** при наборе 2 баллов.

**Критериями оценки реферата** являются: новизна текста, обоснованность выбора источников литературы, степень раскрытия сущности вопроса, соблюдения требований к оформлению.

Оценка «**отлично**» выполнены все требования к написанию реферата: обозначена проблема и обоснована еѐ актуальность; сделан анализ различных точек зрения на рассматриваемую проблему и логично изложена собственная позиция; сформулированы выводы, тема раскрыта полностью, выдержан объѐм; соблюдены требования к внешнему оформлению.

Оценка «**хорошо**» основные требования к реферату выполнены, но при этом допущены недочѐты. В частности, имеются неточности в изложении материала; отсутствует логическая последовательность в суждениях; не выдержан объѐм реферата; имеются упущения в оформлении.

Оценка «**удовлетворительно**» — имеются существенные отступления от требований к реферированию. В частности: тема освещена лишь частично; допущены фактические ошибки в содержании реферата; отсутствуют выводы.

Оценка «**неудовлетворительно**» тема реферата не раскрыта, обнаруживается существенное непонимание проблемы или реферат не представлен вовсе.

#### **Тест**

Оценка **«отлично»** выставляется при условии правильного ответа студента не менее чем на 85 % тестовых заданий.

Оценка **«хорошо»** выставляется при условии правильного ответа студента не менее чем на 70 % тестовых заданий.

Оценка **«удовлетворительно»** выставляется при условии правильного ответа студента не менее чем на 51 %.

Оценка **«неудовлетворительно»** выставляется при условии правильного ответа студента менее чем на 50 % тестовых заданий.

#### **Критерии оценки на экзамене**

**Оценка «отлично»** выставляется обучающемуся, который обладает всесторонними, систематизированными и глубокими знаниями материала учебной программы, умеет свободно выполнять задания, предусмотренные учебной программой, усвоил основную и ознакомился с дополнительной литературой, рекомендованной учебной программой. Как правило, оценка «отлично» выставляется обучающемуся усвоившему взаимосвязь основных положений и понятий дисциплины в их значении для приобретаемой специальности, проявившему творческие способности в понимании,

использовании учебного изложении материала. правильно  $\overline{M}$ обосновывающему принятые решения, владеющему разносторонними навыками и приемами выполнения практических работ.

Оценка «хорошо» выставляется обучающемуся, обнаружившему полное знание материала учебной программы, успешно выполняющему предусмотренные учебной программой задания, усвоившему материал основной литературы, рекомендованной учебной программой. Как правило, обучающемуся. «хорошо» выставляется показавшему оценка систематизированный характер знаний по дисциплине, способному к самостоятельному пополнению знаний в ходе дальнейшей учебной и профессиональной деятельности, правильно применяющему теоретические положения при решении практических вопросов и задач, владеющему необходимыми навыками и приемами выполнения практических работ.

Оценка «удовлетворительно» выставляется обучающемуся, который показал знание основного материала учебной программы в объеме, достаточном и необходимым для дальнейшей учебы и предстоящей работы по специальности, справился с выполнением заданий, предусмотренных учебной программой, знаком с основной литературой, рекомендованной учебной программой. Как правило, оценка «удовлетворительно» выставляется обучающемуся, допустившему погрешности в ответах на экзамене или выполнении экзаменационных заданий, но обладающему необходимыми знаниями под руководством преподавателя для устранения этих погрешностей. нарушающему последовательность в изложении учебного материала и испытывающему затруднения при выполнении практических работ.

Оценка «неудовлетворительно» выставляется обучающемуся, не знающему основной части материала учебной программы, допускающему ошибки принципиальные  $\overline{B}$ выполнении предусмотренных учебной программой заданий, неуверенно с большими затруднениями выполняющему правило, оценка практические работы. Как «неудовлетворительно» выставляется обучающемуся, который не может продолжить обучение или приступить к деятельности по специальности по окончании университета без дополнительных занятий по соответствующей дисциплине.

### 8 Перечень основной и дополнительной учебной литературы

#### Основная учебная литература:

1. Колемаев В.А. Математическая экономика [Электронный ресурс]: учебник для вузов/ Колемаев В.А. - Электрон. текстовые данные. - М.:  $c -$ 399 ЮНИТИ-ДАНА,  $2017-$ Режим доступа: http://www.iprbookshop.ru/81793.html.— ЭБС «IPRbooks»

2.Семѐнов, А. Г. Математические модели в экономике : учебное пособие / А. Г. Семѐнов, И. А. Печерских. — Кемерово : Кемеровский технологический институт пищевой промышленности, 2011. — 187 c. — ISBN 978-5-89289-686-3. — Текст : электронный // Электронно-библиотечная система IPR BOOKS : [сайт]. — URL:<http://www.iprbookshop.ru/14374.html>

3.Лубенец Ю.В. Экономико-математические модели [Электронный ресурс]: учебное пособие/ Лубенец Ю.В.— Электрон. текстовые данные.— Липецк: Липецкий государственный технический университет, ЭБС АСВ, 2016.— 84 c.— Режим доступа: [http://www.iprbookshop.ru/73094.html.](http://www.iprbookshop.ru/73094.html)— ЭБС «IPRbooks»

### **Дополнительная учебная литература:**

1. Алексеенко, В. Б. Математические модели в экономике : учебное пособие / В. Б. Алексеенко, Ю. С. Коршунов, В. А. Красавина. — М. : Российский университет дружбы народов, 2013. — 80 c. — ISBN 978-5-209- 04814-5. — Текст : электронный // Электронно-библиотечная система IPR BOOKS : [сайт]. — URL:<http://www.iprbookshop.ru/22160.html>

2. Экономико-математические методы и прикладные модели : учебное пособие для вузов / В. В. Федосеев, А. Н. Гармаш, И. В. Орлова, В. А. Половников ; под редакцией В. В. Федосеева. — 2-е изд. — М. : ЮНИТИ-ДАНА, 2017. — 302 c. — ISBN 5-238-00819-8. — Текст : электронный // Электронно-библиотечная система IPR BOOKS : [сайт]. — URL: <http://www.iprbookshop.ru/81727.html>

3. Экономико-математическое моделирование: Практическое пособие по решению задач / И.В. Орлова; ВЗФЭИ. - М.: Вузовский учебник, 2008. - 144 с.: 60x90 1/16. (обложка) ISBN 978-5-9558-0007-3 - Режим доступа: <http://znanium.com/catalog/product/159293>

## **9 Перечень ресурсов информационно-телекоммуникационной сети «Интернет»**

Перечень ЭБС

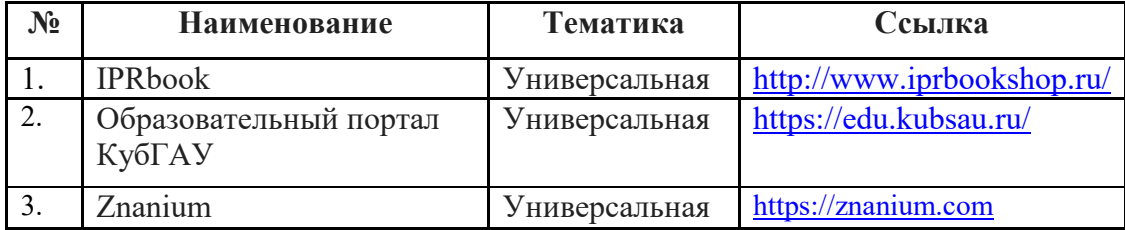

Перечень Интернет сайтов:

– Калькуляторы по направлениям методы оптимизации, линейному и динамического программированию, теории игр и теории массового обслуживания. Электронный ресурс. Режим доступа: [https://math.semestr.ru/.](https://math.semestr.ru/)

– Официальный сайт «Росстата». Электронный ресурс. Режим доступа: [http://www.gks.ru.](http://www.gks.ru/)

– Портал финансовых калькуляторов. Электронный ресурс. Режим доступа: [https://fincalculator.ru/.](https://fincalculator.ru/)

– Официальный сайт Журнала «Математическое моделирование». Электронный ресурс. Режим доступа: [http://www.mathnet.ru/php/journal.phtml? jrnid=mm&option\\_lang=rus.](http://www.mathnet.ru/php/journal.phtml?%20jrnid=mm&option_lang=rus)

– Официальный сайт Журнала «Экономико-математическое моделирование». Электронный ресурс. Режим доступа: [https://www.fin](https://www.fin-izdat.ru/journal/rubriks.php?id=318)[izdat.ru/journal/rubriks.php?id=318.](https://www.fin-izdat.ru/journal/rubriks.php?id=318)

– Официальный сайт Журнала «Математика и математическое моделирование». Электронный ресурс. Режим доступа: [https://www.mathmelpub.ru/jour.](https://www.mathmelpub.ru/jour)

– Официальный сайт Журнала «Математическое и компьютерное моделирование в экономике, страховании и управлении рисками». Электронный ресурс. Режим доступа: [https://www.sgu.ru/research/nauchnye](https://www.sgu.ru/research/nauchnye-izdaniya-sgu/prodolzhayushchiesya-izdaniya/matematicheskoe-i-kompyuternoe-modelirovanie-v)[izdaniya-sgu/prodolzhayushchiesya-izdaniya/matematicheskoe-i-kompyuternoe](https://www.sgu.ru/research/nauchnye-izdaniya-sgu/prodolzhayushchiesya-izdaniya/matematicheskoe-i-kompyuternoe-modelirovanie-v)[modelirovanie-v.](https://www.sgu.ru/research/nauchnye-izdaniya-sgu/prodolzhayushchiesya-izdaniya/matematicheskoe-i-kompyuternoe-modelirovanie-v)

### **10 Методические указания для обучающихся по освоению дисциплины**

1.Косников С.Н. Математическая экономика: метод. рекомендации по контактной и самостоятельной работе / сост. С. Н. Косников. – Краснодар : КубГАУ, 2020. – 55 с Режим доступа: https://edu.kubsau.ru/file.php/118/MU\_ME\_BI\_kont\_sam\_Kosnikov\_2020\_57728 0\_v1\_.PDF

# **11 Перечень информационных технологий, используемых при осуществлении образовательного процесса по дисциплине, включая перечень программного обеспечения и информационных справочных систем**

Информационные технологии, используемые при осуществлении образовательного процесса по дисциплине позволяют: обеспечить взаимодействие между участниками образовательного процесса, в том числе синхронное и (или) асинхронное взаимодействие посредством сети "Интернет"; фиксировать ход образовательного процесса, результатов промежуточной аттестации по дисциплине и результатов освоения образовательной программы; организовать процесс образования путем визуализации изучаемой информации посредством использования презентационных технологий; контролировать результаты обучения на основе компьютерного тестирования.

#### **11.1 Перечень программного обеспечения**

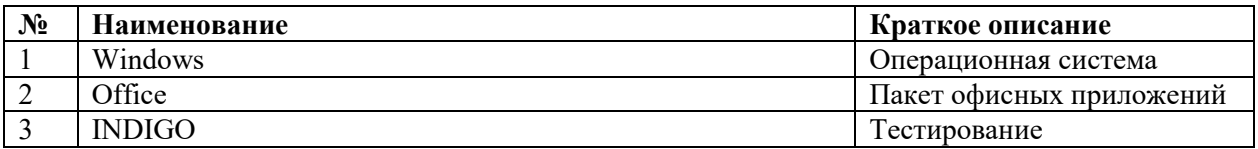

### **11.2 Перечень современных профессиональных баз данных, информационных справочных и поисковых систем**

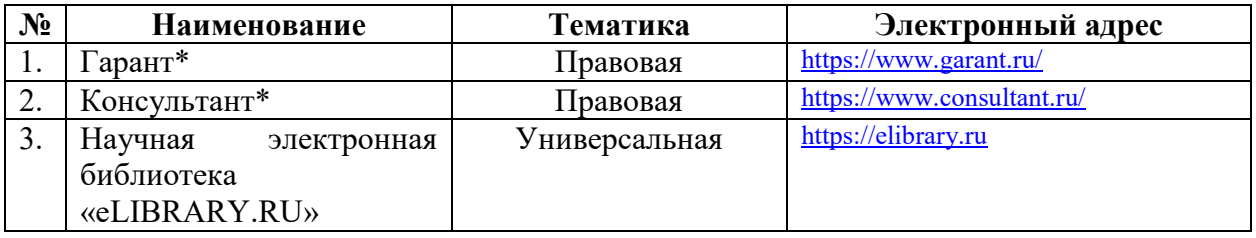

\* конкретные наименования определяются материально-техническим обеспечением, используемым в профильной организации и образовательной организации

### **11.3 Доступ к сети Интернет**

Доступ к сети Интернет, доступ в электронную информационнообразовательную среду университета

### **12 Материально-техническое обеспечение для обучения по дисциплине**

Планируемые помещения для проведения всех видов учебной деятельности:

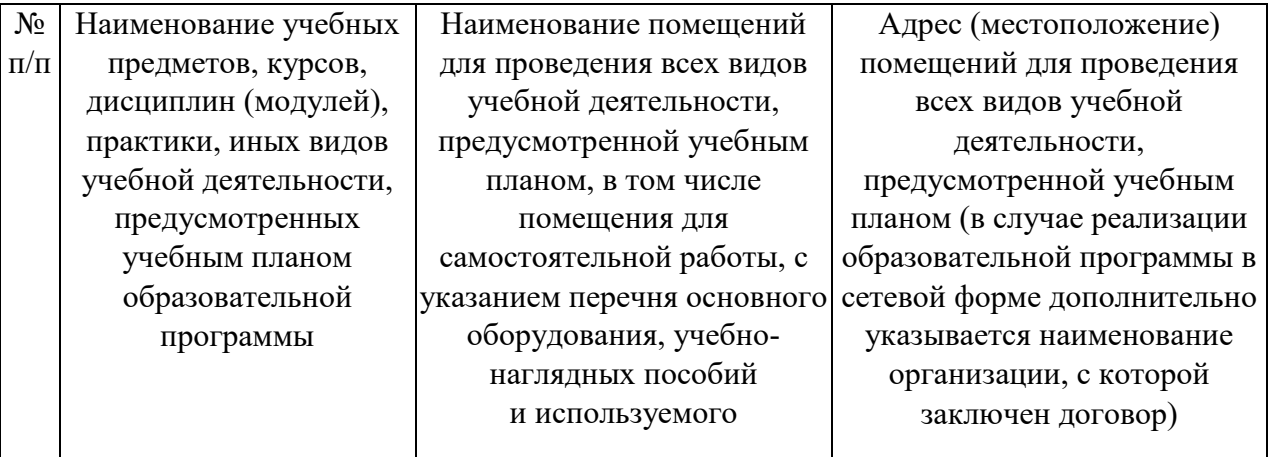

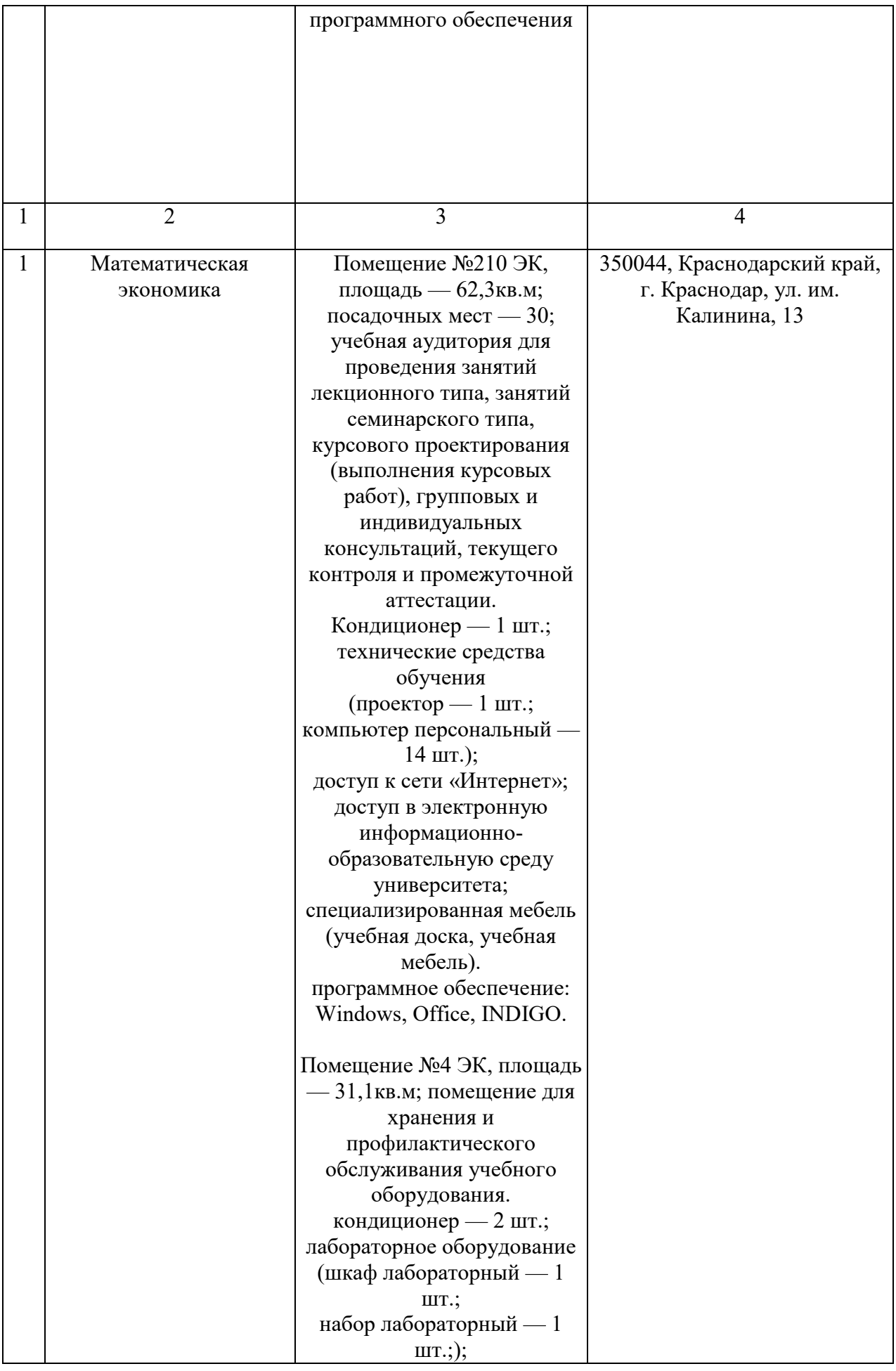

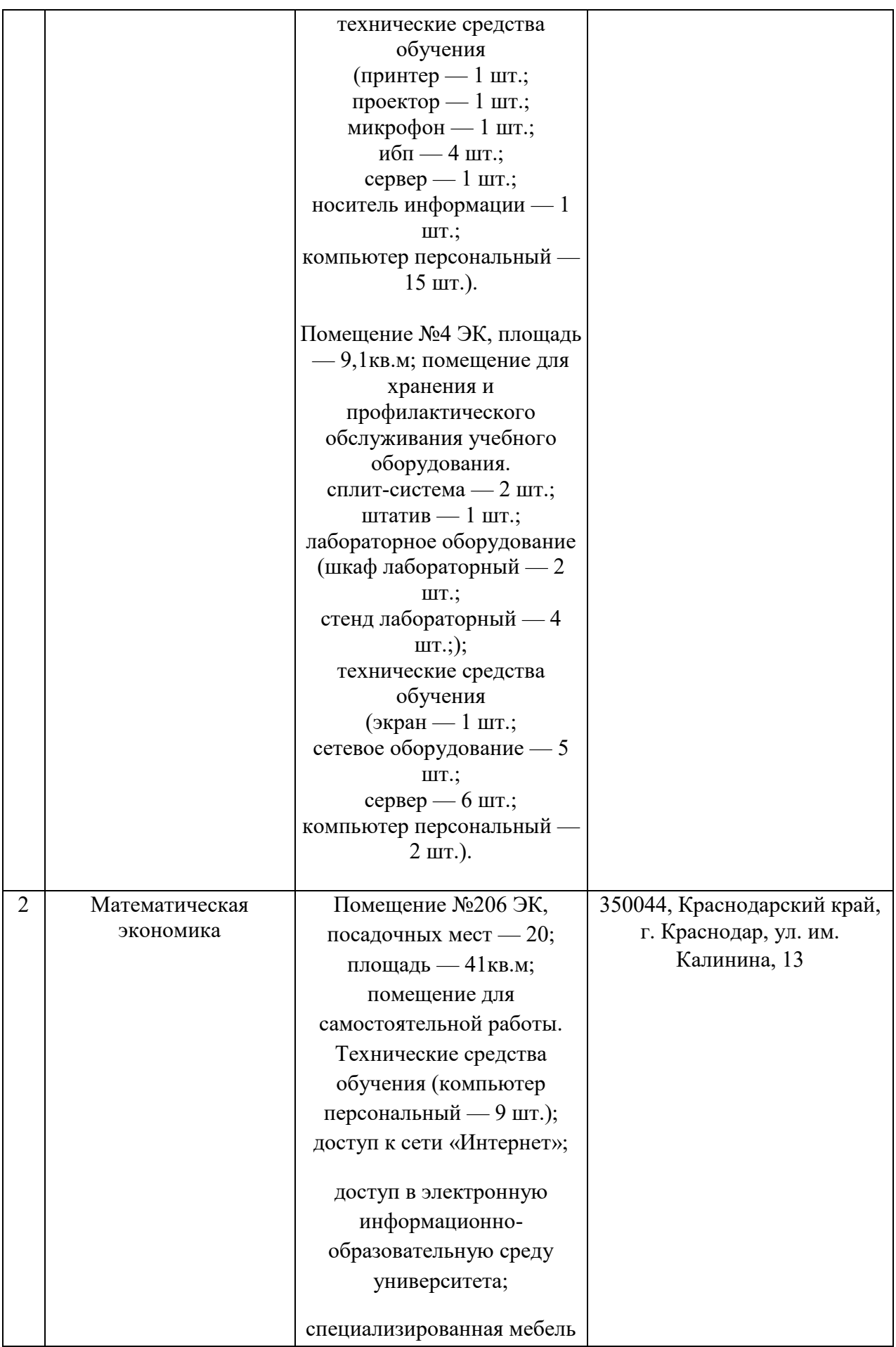

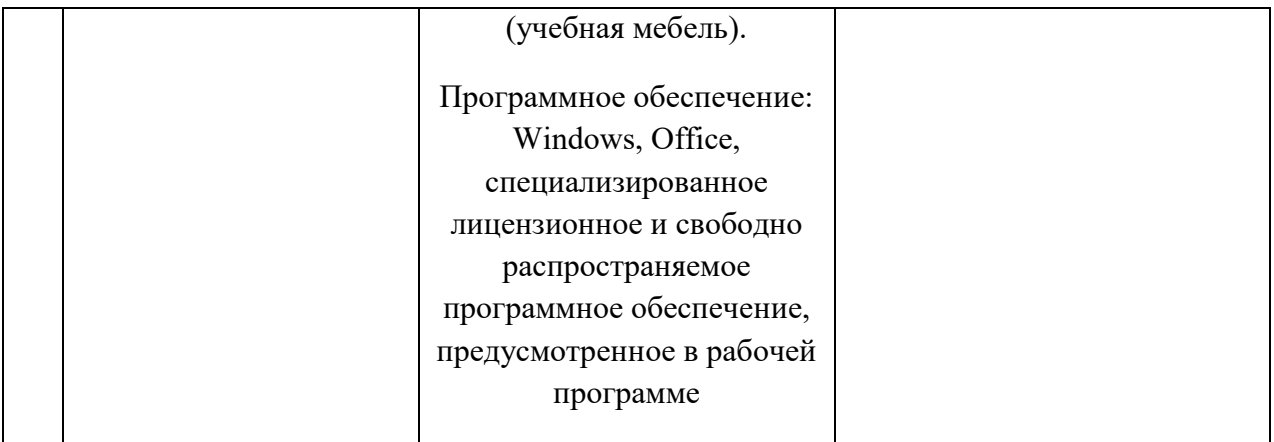